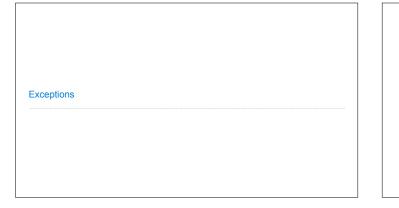

Announcements

# Exceptions

# Today's Topic: Handling Errors

Sometimes, computer programs behave in non-standard ways  $% \left( 1\right) =\left\{ 1\right\} \left( 1\right) =\left\{ 1\right\} \left( 1\right)$ 

- $\bullet\,\mbox{\ensuremath{\mbox{A}}}$  function receives an argument value of an improper type
- Some resource (such as a file) is not available
- $\bullet\,\mathsf{A}$  network connection is lost in the middle of data transmission

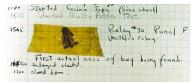

Grace Hopper's Notebook, 1947, Moth found in a Mark II Computer

# Exceptions

A built—in mechanism in a programming language to declare and respond to exceptional conditions  $% \left( 1\right) =\left( 1\right) \left( 1\right) \left( 1\right)$ 

 $\label{python raises an exception whenever an error occurs \\$ 

Exceptions can be handled by the program, preventing the interpreter from halting Unhandled exceptions will cause Python to halt execution and print a stack trace

### Mastering exceptions:

Exceptions are objects! They have classes with constructors.

They enable non-local continuation of control

If f calls g and g calls h, exceptions can shift control from h to f without waiting for g to return.

(Exception handling tends to be slow.)

## Raising Exceptions

### **Assert Statements**

Assert statements raise an exception of type AssertionError

assert <expression>, <string>

Assertions are designed to be used liberally. They can be ignored to increase efficiency by running Python with the "-0" flag; "0" stands for optimized

python3 -0

Whether assertions are enabled is governed by a bool \_\_debug\_\_

(Demo)

### Raise Statements

Exceptions are raised with a raise statement

raise <expression>

<expression> must evaluate to a subclass of BaseException or an instance of one

Exceptions are constructed like any other object. E.g.,  ${\tt TypeError('Bad\ argument!')}$ 

(Demo)

# Try Statements

```
WWPD: What Would Python Display?

How will the Python interpreter respond?

def invert(x):
    inverse = 1/x # Raises a ZeroDivisionError if x is 0
    print('Never printed if x is 0')
    return inverse

def invert_safe(x):
    try:
        return invert(x)
    except ZeroDivisionError as e:
        return str(e)

>>> invert_safe(1/0)
>>> try:
        invert_safe(0)
... except ZeroDivisionError as e:
... print('Nello!')
>>> inverrrrt_safe(1/0)
```

```
Example: Reduce
```

```
Reducing a Sequence to a Value

def reduce(f, s, initial):
    """Combine elements of s pairwise using f, starting with initial.

E.g., reduce(mul, [2, 4, 8], 1) is equivalent to mul(mul(mul(1, 2), 4), 8).

>>> reduce(mul, [2, 4, 8], 1)

64

f is ...
    a two-argument function
    sis ...
    a sequence of values that can be the second argument
initial is ...
    a value that can be the first argument

reduce(pow, [1, 2, 3, 4], 2)

(Demo)
```

Environment Diagrams Review

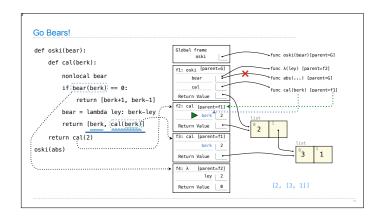